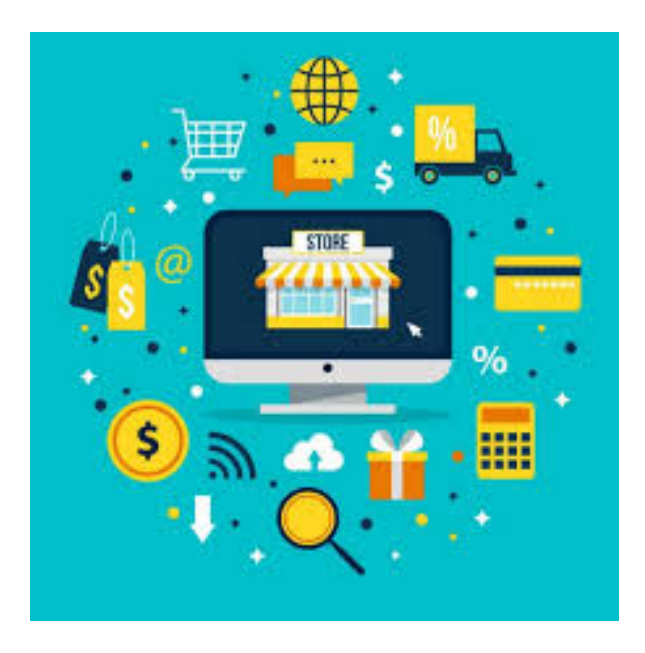

# **(COMM072PO) PROMOCIONES COMERCIALES EN EL PUNTO DE VENTA Y ON LINE**

**SKU:** COMM072PO\_V2

# **OBJETIVOS**

Identificar las actitudes, técnicas de animación y aplicaciones informáticas para la organizcción y control de las acciones promocionales en el punto de venta y en acciones promocionales ONLINE.

# **DESCRIPCIÓN DEL PRODUCTO**

- *1. PROMOCIÓN EN EL PUNTO DE VENTA.*
- **1.1. Comunicación comercial.**
- 1.1.1. Publicidad y promoción.
- 1.1.2. Estrategias de comunicación.
- 1.1.2.1. Tipos de instrumentos.
- 1.1.2.2. La publicidad.
- 1.1.2.3. Promoción de ventas.
- 1.1.2.4. Relaciones públicas.
- 1.1.2.5. Venta personal.
- 1.1.3. Políticas de Marketing directo.
- 1.1.3.1. Qué es el marketing directo.
- 1.1.3.2. Herramientas del marketing directo.
- 1.1.3.3. Objetivos del marketing directo.
- 1.1.3.4. Cuota de respuesta.

# **1.2. Planificación de actividades promocionales según el público objetivo.**

- 1.2.1. Objetivos de la promoción de ventas.
- 1.2.2. Investigación comercial.
- 1.2.3. Tipos de fuentes de información.
- 1.2.4. Tipos de estrategia.

## **1.3. La promoción del fabricante y del establecimiento.**

- 1.3.1. Diferencias entre fabricante y distribuidor.
- 1.3.2. Relaciones beneficiosas.
- 1.3.2.1. Conceptos previos.
- 1.3.2.2. Estrategias de impulsión.

## **1.4. Formas de promoción dirigidas al consumidor.**

- 1.4.1. Estrategias de atracción.
- 1.4.2. Información y lanzamiento.
- 1.4.3. Venta.
- 1.4.4. Notoriedad.

## **1.5. Selección de acciones.**

- 1.5.1. Temporadas y ventas estacionales.
- 1.5.2. Degustaciones y demostraciones en el punto de venta.

## **1.6. Animación de puntos calientes y fríos en el establecimiento comercial.**

- 1.6.1. Tipos de animación y clientes del punto de venta.
- 1.6.1.1. Conceptos previos.
- 1.6.1.2. Tipos de animación en función de su duración.
- 1.6.1.3. Localización.
- 1.6.2 Áreas de bases: expositores. góndolas. vitrinas e isletas.
- 1.6.2.1. Características.
- 1.6.2.2. Situación del productos.
- 1.6.2.3. El planograma.
- 1.6.2.4. Las cabeceras de góndola.
- 1.6.2.5. Expositores. vitrinas e isletas.
- 1.6.3. Indicadores visuales. productos ganchos. decoración.
- 1.6.3.1. Medios decorativos y de estímulo.
- 1.6.3.2. La decoración del establecimiento.
- 1.6.3.3. El producto gancho.
- 1.6.4. Centros de atención e información en el punto de venta.

## **1.7. Utilización de aplicaciones informáticas de gestión de proyectos/tareas.**

#### *2. MERCHANDISING Y ANIMACIÓN DEL PUNTO DE VENTA.*

**2.1. Definición y alcance del merchandising.**

## **2.2. Tipos de elementos de publicidad en el punto de venta.**

2.2.1. La PLV.

2.2.2. Carteles: colgantes. displays. pancartas. stoppers y adhesivos.

- 2.2.2.1. Colgantes o de pared.
- 2.2.2.2. Displays.
- 2.2.2.3. Pancartas. stoppers y adhesivos.
- 2.2.3. Mástiles y banderolas.
- 2.2.4. Expositores de mercancía.
- 2.2.5. Stands.

## **2.3. Técnicas de rotulación y serigrafía.**

- 2.3.1. Técnicas más importantes.
- 2.3.2. Serigrafía.
- 2.3.3. Tipos de letras.
- 2.3.4. Forma y color para folletos.
- 2.3.4. Cartelería en el punto de venta.
- 2.3.5.1. Características de los carteles.
- 2.3.5.2. Diseño y objetivo del cartel.

#### **2.4. Mensajes promocionales.**

- 2.4.1. Mensaje publicitario-producto.
- 2.4.2. Mecanismo de influencia: reflexión y persuasión.

2.4.3. Reglamentación de la publicidad y promoción en el punto de venta.

- 2.4.3.1. Preceptos generales.
- 2.4.3.2. Ventas en rebajas.
- 2.4.3.3. Ventas en oferta o promoción.
- 2.4.3.4. Ventas de saldos.
- 2.4.3.5. Ventas en liquidación.
- 2.4.3.6. Ventas con obsequio o prima.
- 2.4.3.7. Oferta de venta directa.

## **2.5. Aplicaciones informáticas para la autoedición de folletos y carteles publicitarios.**

- 2.5.1. Ventajas.
- 2.5.2. Indesing.
- 2.5.3. QuarkXPress.
- 2.5.4. Adobe Photoshop.
- 2.5.5. Adobe Illustrator.
- 2.5.6. Microsoft Publisher.
- 2.5.7. Adobe pagemaker.
- 2.5.8. Scribus.

## *3. CONTROL DE LAS ACCIONES PROMOCIONALES.*

#### **3.1. Criterios de control de las acciones promocionales.**

- 3.1.1. Fases.
- 3.1.2. Método SMART.
- 3.1.3. Recogida de información.
- 3.1.4. Criterios cualitativos y cuantitativos.

## **3.2. Cálculo de índices y ratios económico-financieros.**

3.2.1. Ratios relacionados con la gestión lineal.

- 3.2.2. Caso práctico.
- 3.2.3. Margen bruto.
- 3.2.4. Caso práctico.
- 3.2.5. Tasa de marca.
- 3.2.6. Rentabilidad bruta.

3.3. Análisis de resultados y ratios de control de eficacia de las acciones promocionales.

- 3.3.1. Tipos de consumidores.
- 3.3.2. Tipos de promoción en función del consumidor.
- 3.3.3. Ratios de evolución de ventas y entrada de clientes.
- 3.3.4. Ratio de conversión.
- 3.3.5. Ratio de tique medio.
- 3.3.6. Caso práctico.

## **3.4. Aplicación de medidas correctoras en el punto de venta.**

3.4.1. Valoración de las estrategias planificadas.

3.4.2. Razones de las desviaciones y necesidad de medidas correctoras.

3.4.3. Ejemplos de medidas correctoras a implantar.

# **3.5. Utilización de hojas de cálculo informático para la organización y control del trabajo.**

- 3.5.1. Ejemplos de medidas correctoras a implantar.
- 3.5.2. Coordinación del trabajo.
- 3.5.3. Plantillas de Microsoft Excel.
- 3.5.3.1. Programación de la agenda diaria del trabajo.
- 3.5.3.2. Programación del cuadro semanal de turnos y

asignación de tareas.

3.5.3.3. Escala de tiempos de proyectos. 3.5.4. Plantilla de Microsoft PowerPoint.

3.5.4.1. Calendario.

3.5.4.2. Agenda Outlook.

## *4. ACCIONES PROMOCIONALES ONLINE.*

## **4.1. Internet como canal de información y comunicación de la empresa / establecimiento.**

4.1.1. Conceptos previos.

- 4.1.2. Los servicios web y segmentación de audiencias.
- 4.1.3. Visibilidad y herramientas promocionales.
- 4.1.4. Principales estrategias.
- 4.1.5. Cambios clave.

4.1.5.1. De 'empujar' a 'tirar'.

- 4.1.5.2. Del monólogo al diálogo.
- 4.1.5.3. Del uno para muchos. al uno para uno.

4.1.5.4. Del uno para muchos. al muchos para muchos.

4.1.5.5. Más cambios clave.

# **4.2. Herramientas de promoción online. sitios y estilos web para la promoción de espacios virtuales.**

- 4.2.1. La promoción online. Requesitos de la página web.
- 4.2.2. Modelos de contratación.
- 4.2.2.1. Variantes.
- 4.2.2.2. Variables de medición de resultados.
- 4.2.2.3. Bases de medición de objetivos.
- 4.2.2.4. Planificación de la campaña online.
- 4.2.2.5. Efectividad de las campañas.
- 4.2.3. El Marketing viral. promoción de guerrillas.
- 4.2.3.1. Promoción viral.
- 4.2.3.2. Tipos de campaña viral.
- 4.2.3.3. Transmisión del marketing viral.
- 4.2.3.4. Barreras para el marketing viral.

#### **4.3. Páginas web comerciales e informacionales.**

- 4.3.1. Partes y elementos del diseño de páginas web.
- 4.3.2. Análisis del color.
- 4.3.3. Criterios comerciales en el diseño de páginas web.
- 4.3.3.1. Elementos a tener en cuenta.
- 4.3.3.2. Aspectos a tener en cuenta en el diseño.
- 4.3.3.3. Ventajas y desventajas del comercio electrónico.
- 4.3.4. Actividades en el proceso de compra-venta.
- 4.3.5. Usabilidad de la página web.
- 4.3.5.1. Usuarios con discapacidad.
- 4.3.5.2. Requisitos y beneficios de la accesibilidad web.
- 4.3.6. La web comercial frente a la web informacional.

#### **4.4. Elementos de la tienda y/o espacio virtual.**

- 4.4.1. Tipos de transacción.
- 4.4.2. Ventajas.
- 4.4.3. Tipos.
- 4.4.3.1. Directorios.
- 4.4.3.2. Oscommerce.
- 4.4.3.3. Magento.
- 4.4.3.4. Prestashop.
- 4.4.4. El escaparate virtual.
- 4.4.5. Visitas guiadas.

## **4.5. Elementos de la promoción online.**

- 4.5.1. Banners. 4.5.2. Otros elementos.
- 4.5.3. Networking.
- 4.5.4. Blogs.
- 4.5.5. Objetivos de la promoción online.
- 4.5.6. Tipos de segmentación.
- 4.5.7. El modelo de Comunicación de Schramm.

## **4.6. Estrategias en Redes Sociales.**